#### **BAB III**

### **METODE PENELITIAN**

### **3.1. Metode Penelitian dan Desain Penelitian**

## **3.1.1. Metode Penelitian**

Sugiyono (2013, hlm. 3) mengatakan bahwa, "metode penelitian merupakan cara ilmiah yang digunakan untuk mendapatkan data dengan tujuan dan kegunaan tertentu." Uraian tersebut dapat disimpulkan bahwa metode merupakan suatu cara ilmiah atau langkah-langkah yang dilakukan dalam penelitian dimulai dari pengumpulan data, analisis data bahkan menginterpretasi data. Sesuai uraian di atas maka metode yang digunakan dalam penelitian ini menggunakan penelitian kuantitatif dengan metode eksperimen.

Menurut Sugiyono (2013, hlm. 13) "Metode Kuantitatif dapat diartikan sebagai metode penelitian yang berdasarkan pada filsafat positivisme, digunakan untuk meneliti pada populasi atau sampel tertentu, pengumpulan data menggunakan instrument penelitian, analisis data bersifat kuantitatif/statistic, dengan tujuan untuk menguji hipotesis yang telah ditetapkan."

Penelitian kuantitatif dibagi menjadi dua yaitu metode survey dan metode eksperimen. Sugiyono (2013, hlm. 107) "metoode penelitian eksperimen adalah metode penelitian yang digunakan untuk mencari pengaruh *treatment* tertentu (perlakuan) dalam kondisi yang terkontrol (laboratorium)."

Dalam penelitian eksperimen, kondisi yang ada dimanipulasi oleh peneliti sesuai dengan kebutuhan peneliti. Dalam kondisi yang telah dimanipulasi ini, biasanya dibuat dua kelas yaitu kelas eksperimen dan kelas kontrol. Kepada kelas eksperimen akan diberikan treatment atau stimulus tertentu sesuai dengan tujuan penelitian. Hasil dari reaksi kedua kelas itu yang akan diperbandingkan.

#### **3.1.2. Desain Penelitian**

Penelitian ini bertujuan untuk mengetahui pengaruh model pembelajaran *Explicit Instruction* terhadap peningkatan nilai siswa. Desain eksperimen dalam penelitian ini menggunakan *quasi experimental design* (desain eksperimen semu). Menurut Sukmadinata (2013, hlm. 207) "Desain eksperimen semu merupakan desain yang pengambilan kelompoknya tidak dilakukan secara acak penuh, tetapi hanya satu karakteristik saja dengan cara dipasangkan atau dijodohkan".

Dari pernyataan tersebut, maka penelitian ini dilakukan pada dua kelompok siswa yaitu kelompok eksperimen dan kelompok kontrol. Kelompok eksperimen pada penelitian ini terdiri dari satu kelas yaitu kelompok eksperimen yang menggunakan model pembelajaran *Explicit Instruction* sedangkan kelompok kontrol terdiri dari satu kelas dengan menggunakan model pembelajaran yang konvensional. Bentuk desain *quasi-experimental* yang digunakan adalah *none quivalent groups pretest-posttest* desain. Dalam desain ini kelompok eksperimen maupun kelompok kontrol tidak dipilih secara random. Desain penelitian ini dapat digambarkan sebagai berikut:

# **Tabel 3. 1**

# *Nonequivalent Groups Pretest-Posttest Desain*

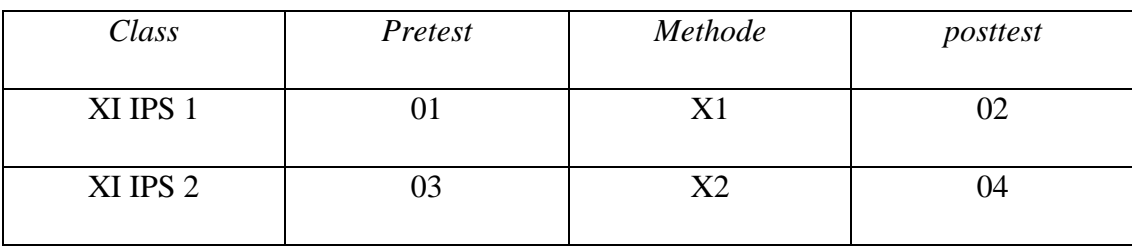

Keterangan :

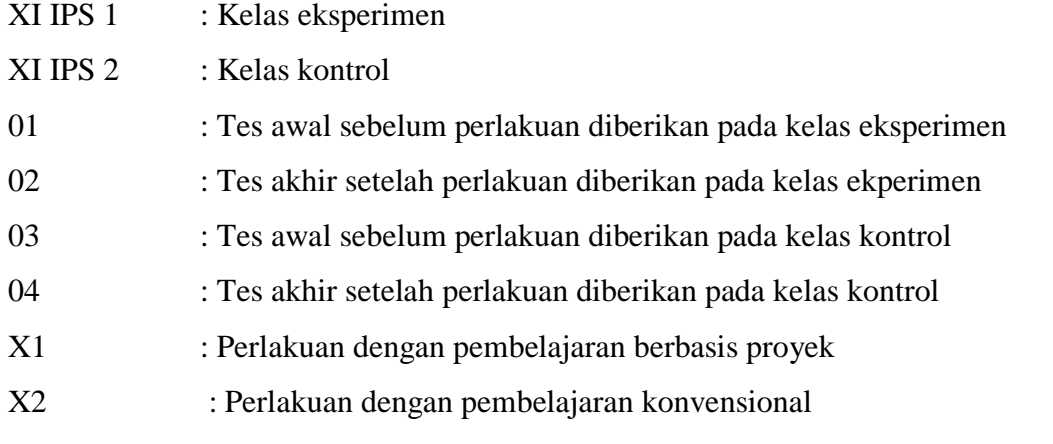

Mengacu pada pola desain di atas, penelitian eksperimen ini melibatkan dua kelas, yakni kelas eksperimen dan kelas kontrol. Kedua kelas tersebut samasama diberikan pretest dan posttest, tetapi diberikan perlakuan yang berbeda. Kelas eksperimen diberi perlakuan pembelajaran *Explicit Instruction* dan kelas kontrol diberi perlakuan pembelajaran konvensional.

### **3.2. Subjek dan Objek Penelitian**

### **3.2.1. Subjek Penelitian**

Subjek penelitian merupakan sumber yang memberikan informasi tentang data atau hal – hal yang diperlukan oleh peneliti terhadap penelitian yang sedang dilaksanakan. Pada penelitian ini yang dijadikan subjek adalah Siswa kelas XI IPS di SMA Negeri 1 Maniis yang beralamat di Jalan Raya Palumbon, Desa Sinargalih, Kecamatan Maniis, Kabupaten Purwakarta.

### **a. Populasi**

Sugiyono (2013, hlm. 117) mengatakan bahwa, "Populasi adalah wilayah generalisasi yang terdiri atas obyek/subyek yang mempunyai kualitas dan karakteristik tertentu yang ditetapkan oleh peneliti untuk dipelajari dan kemudian ditarik kesimpulannya."

Populasi dalam penelitian ini adalah Siswa Kelas XI IPS SMA Negeri 1 Maniis. Berdasarkan data yang di peroleh dari Tata Administrasi di SMA Negeri 1 Maniis, jumlah populasi Siswa Kelas XI IPS sebanyak 73 orang. Berikut data jumlah siswa kelas XI IPS di SMA Negeri 1 Maniis.

| No.    | <b>Kelas</b> | <b>Jumlah Siswa</b> |
|--------|--------------|---------------------|
| ī.     | XI IPS 1     | 35                  |
| 2.     | XI IPS 2     | 35                  |
| Jumlah |              | 70                  |

**Jumlah Siswa Kelas XI IPS SMA Negeri 1 Maniis Tahun Ajaran 2016/2017**

*Sumber : SMA Negeri 1 Maniis*

## **b. Sampel**

Sugiyono (2013, hlm. 118) mengatakan bahwa, "Sampel adalah bagian dari jumlah dan karakteristik yang dimiliki oleh populasi tersebut." Sedangkan teknik sampling adalah teknik pengambilan sampel.

Dalam penelitian ini teknik sampling yang digunakan yaitu teknik *Sampling Purposive*. Menurut Sugiyono (2013, hlm. 124) "*Sampling Purposive* adalah teknik penentuan sampel dengan pertimbangan tertentu." Dalam penelitian ini peneliti mengambil sampling siswa kelas XI IPS 1 sebanyak 35 siswa dan kelas XI IPS 2 sebanyak 35 orang, dimana kelas XI IPS 1 dijadikan kelas Eksperimen dan kelas XI IPS 2 dijadikan kelas kontrol.

### **3.2.2. Objek Penelitian**

Objek Penelitian merupakan sasaran yang akan dituju dengan tujuan untuk mendapatkan data tertentu. Objek variabel yang akan digunakan dalam penelitian ini yaitu Model Pembelajaran *Explicit Instruction* sebagai variabel independen (bebas) dan peningkatan nilai siswa sebagai variabel dependen (terikat).

#### **3.2.3. Operasional Variabel**

Sugiyono (2013, hlm. 61) mengatakan bahwa, "Variabel penelitian adalah suatu atributatau sifat atau nilai dari orang, obyek atau kegiatan yang mempunyai variasi tertentu yang

ditetapkan oleh peneliti untuk dipelajari dan kemudian ditarik kesimpulannya." Variabel – variabel penelitian harus di deinisikan secara jelas, sehingga tidak menimbulkan pengertian yang berarti ganda. Definisi variabel juga member batasan sejauh mana penelitian yang akan dilakukan.

Dalam penelitian yang dilakukan penulis terdiri dari dua variabel, yaitu variabel independen/bebas (variabel yang mempengaruhi) dan variabel dependen/terikat (variabel yang dipengaruhi).

# **a. Variabel Independen (X)**

Sugiyono (2013, hlm. 61) mengatakan bahwa "Variabel independen (bebas) adalah merupakan variabel yang mempengaruhi atau yang menjadi sebab perubahannya atau timbulnya variabel dependen (terikat)." Dalam penelitian ini variabel independen yaitu Model Pembelajaran *Explicit Instruction*

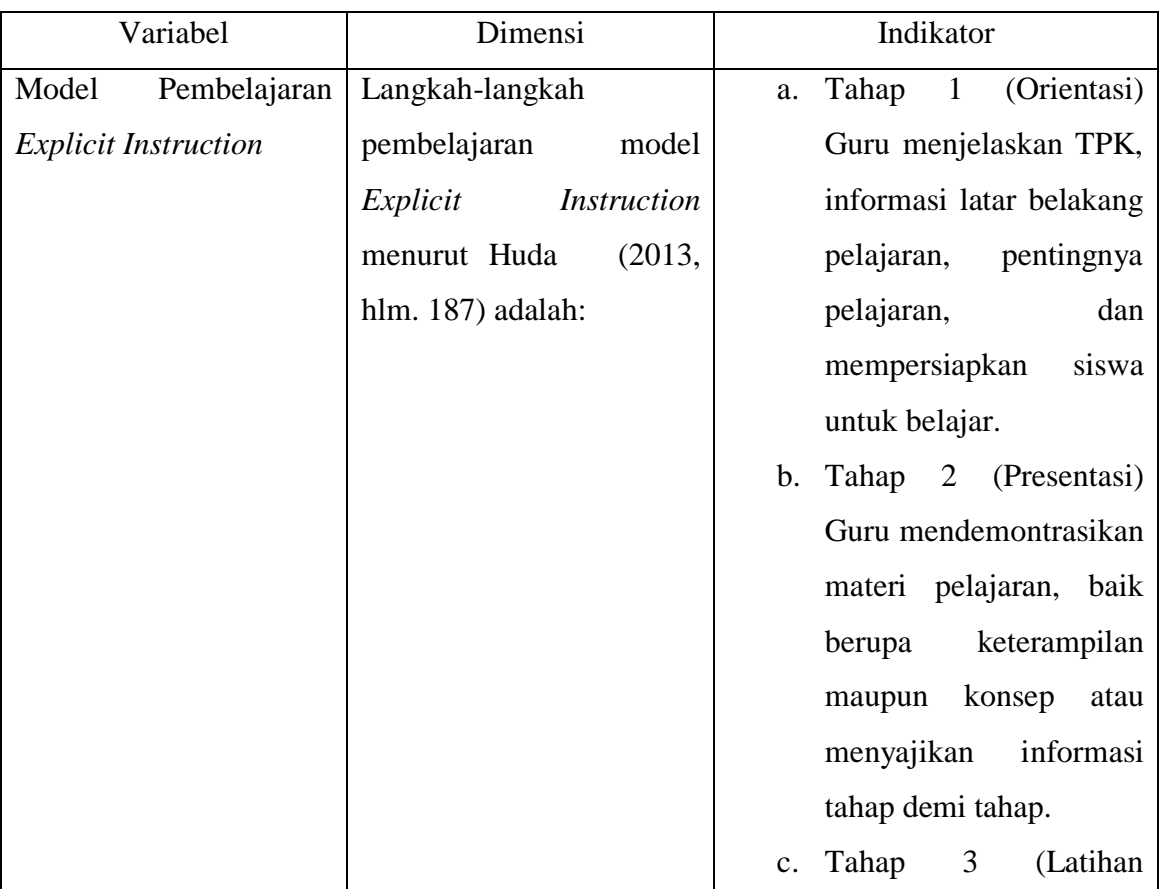

### **Operasional Variable X**

**Tabel 3. 3**

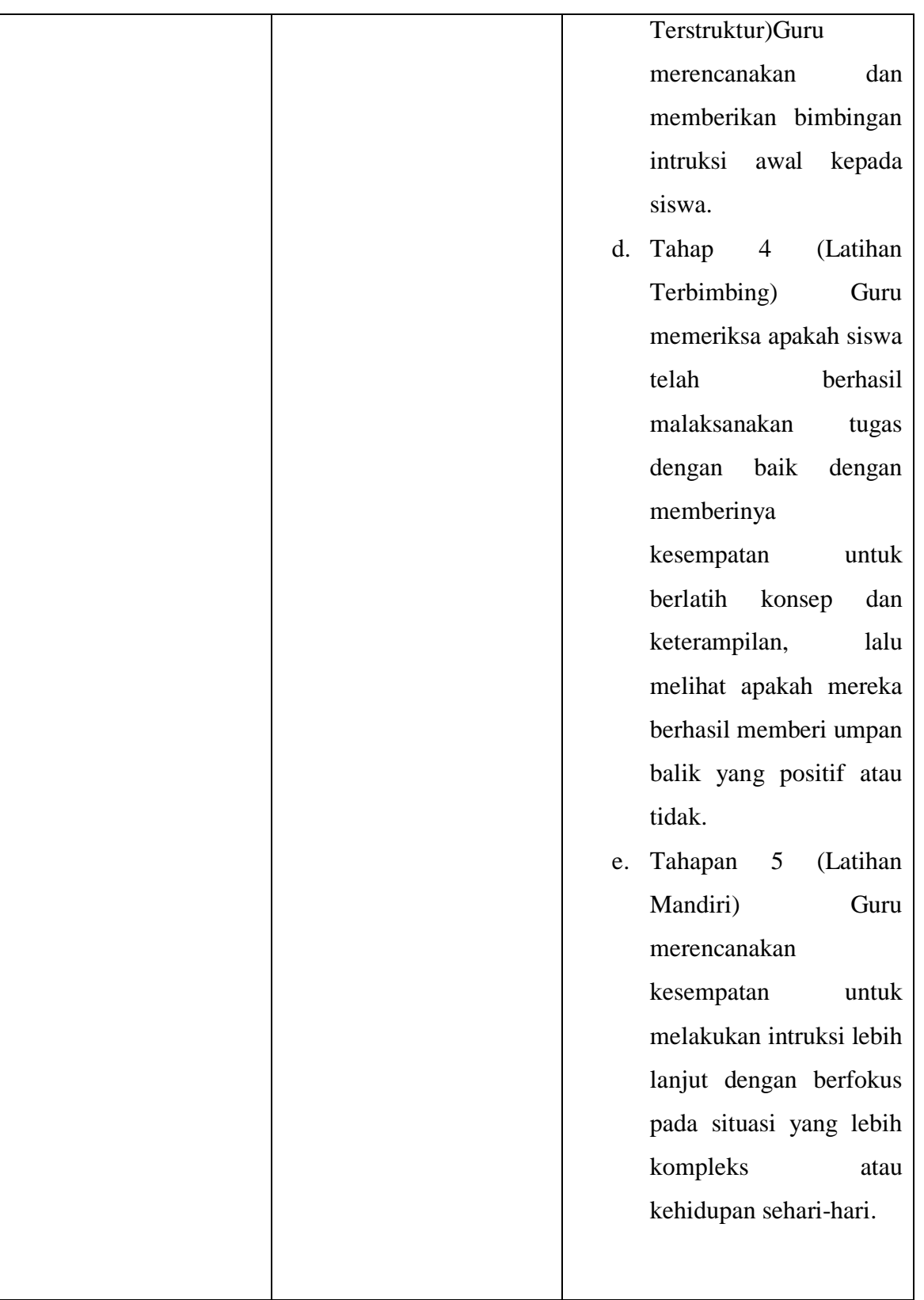

**b. Variabel Dependen (Y)**

Sugiyono (2013, hlm. 61) menjelaskan bahwa, "Variabel terikat merupakan variabel yang dipengaruhi atau yang menjadi akibat, karena adanya variabel bebas." Dalam penelitian ini variabel dependen yaitu PeningPeningkatan Nilai.

# **Tabel 3. 4**

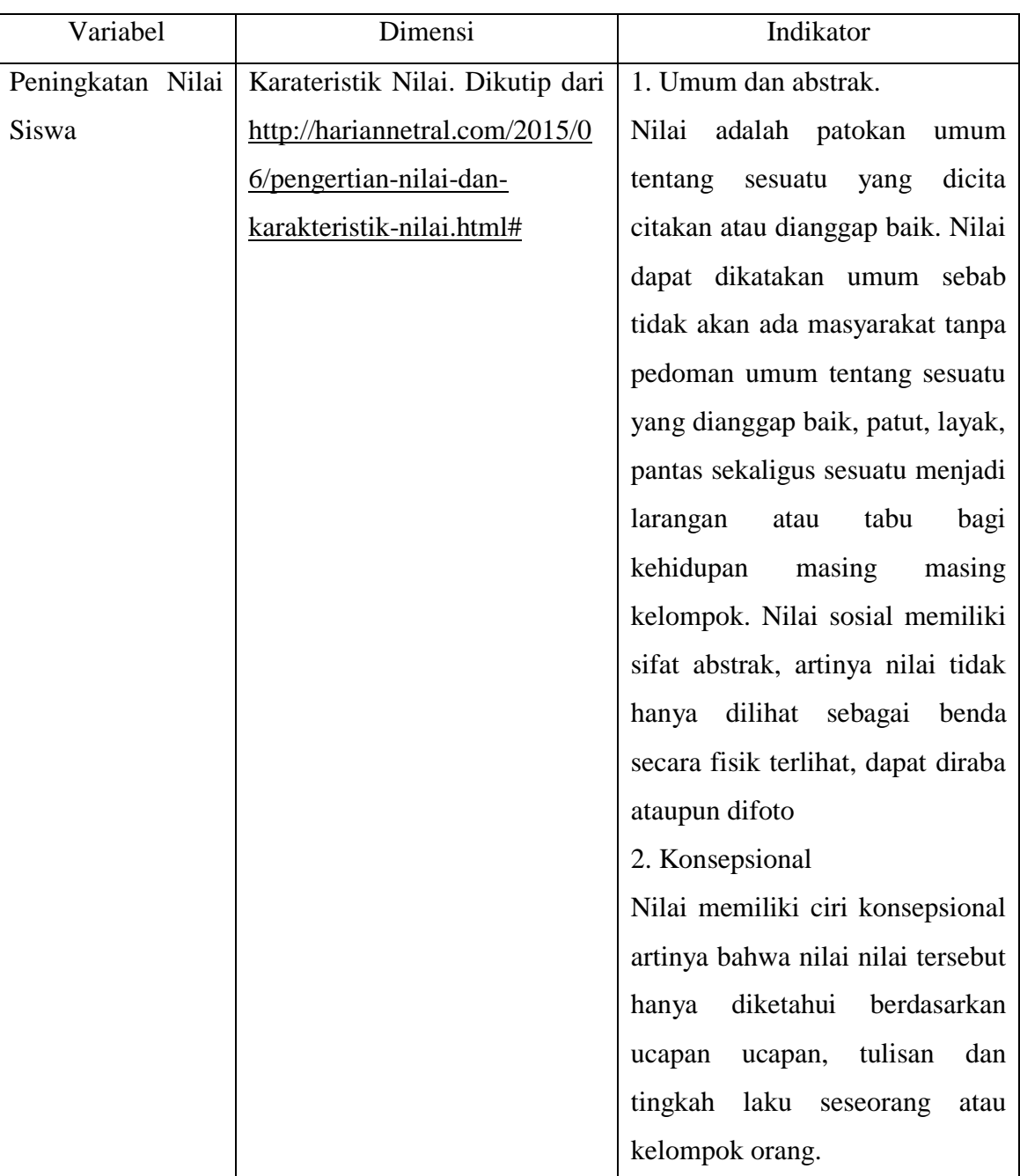

# **Operasional Variable Y**

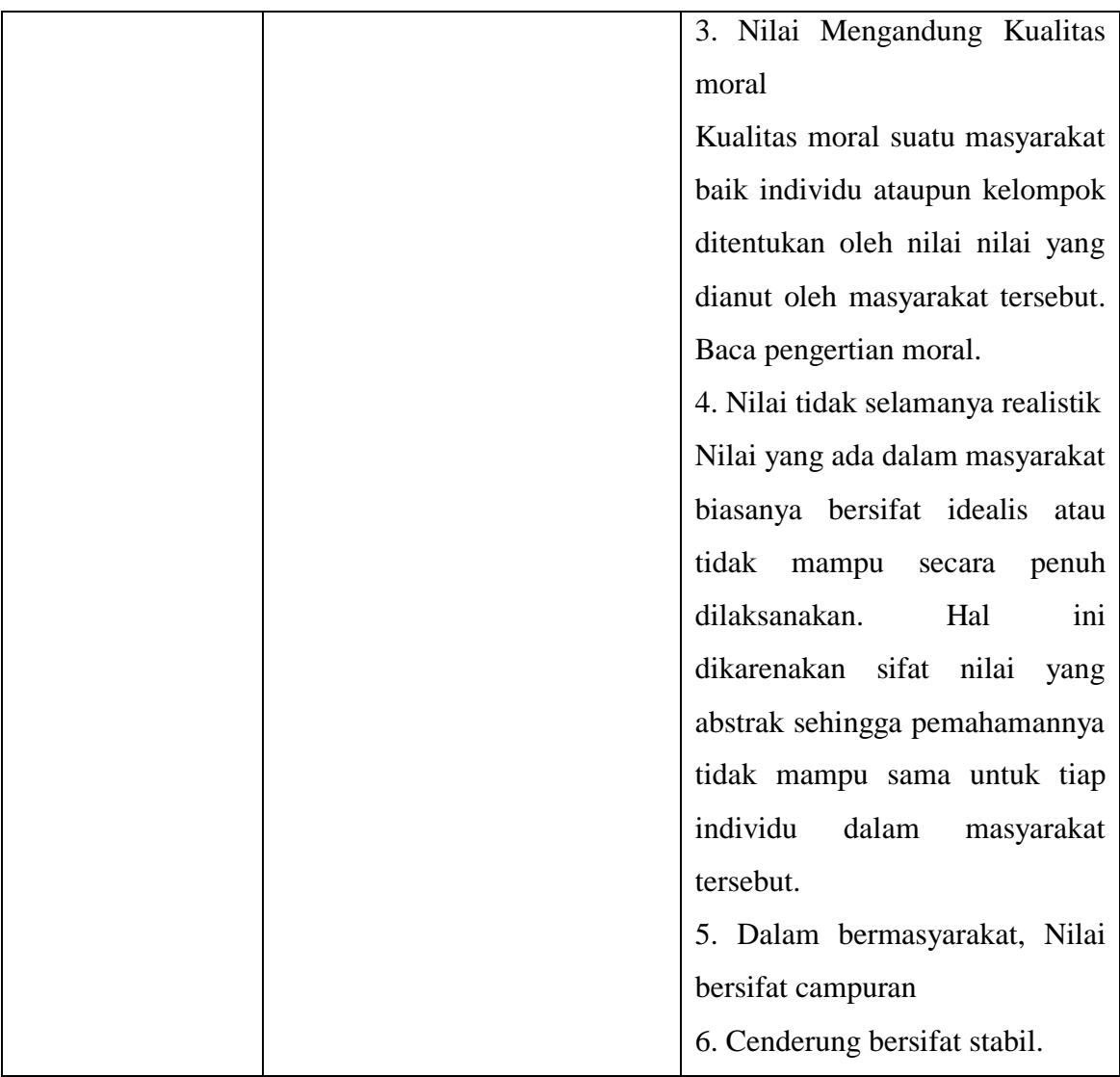

# **3.2. Rancangan Pengumpulan data dan Instrumen Penelitian**

# **3.2.1. Rancangan Pengumpulan Data**

Sugiyono (2013, hlm. 193) mengungkapkan bahwa "Teknik pengumpulan data merupakan teknik atau cara-cara yang digunakan untuk mengumpulkan data". Teknik pengumpulan data merupakan langkah yang paling strategis dalam penelitian, karena tujuan utama dari penelitian adalah mendapatkan data. Tanpa mengetahui teknik pengumpulan data, maka peneliti tidak akan mendapatkan data yang memenuhi standar data yang diterapkan. Dalam penelitian ini teknik pengumpulan data yang digunakan adalah sebagai berikut:

# **a. Teknik Tes Tertulis**

Menurut Hasan (2009, hlm. 16) " Tes adalah sederatan pertanyaan atau latihan atau alat lain yang digunakan untuk mengukur keterampilan, pengetahuan, intelegensi, dan kemampuan atau bakat yang dimiliki oleh individu atau kelompok". Tes yang digunakan dalam penelitian ini adalah tes subjectif atau *subjective test* yaitu tes *essay* yang berupa butir soal atau tugas yang jawabannya diisi oleh peserta tes dengan gagasan-gagasan deskriptif dan argumentative (Munthe 2013, hlm. 106). Bentuk ini dipilih peneliti karena dalam tes *essay* sangat cocok untuk mengukur hasil belajar yang kompleks seperti halnya dengan nilai siswa. Dalam penelitian ini data yang diambil merupakan data kuantitatif. Tes dalam penelitian ini digunakan untuk mengukur peningkatan nilai siswa. Pemberian tes dilakukan sebelum dan setelah siswa Tes tertulis ini berupa soal-soal essay yang telah diuji validitas dan realibilitasnya. Tes yang digunakan untuk mengetahui pengaruh model pembelajaran *Explicit Instruction* terhadap peningkatan nilai siswa.

#### **b. Studi Dokumentasi**

Untuk memperoleh data yang dibutuhkan, penulis harus mempersiapkan instrumen penelitian yaitu dokumen. Sugiyono (2013, hlm. 329) menarik kesimpulan dari penelitiannya sebagai berikut:

Dokumen merupakan catatan peristiwa yang sudah berlalu, dokumen bisa berbentuk tulisan, gambar, atau karya-karya monumental dari seseorang, dokumen yang berbentuk tulisan misalnya catatan harian, sejarah kehidupan (*Life Histories*), ceritera, biografi, peraturan, kebijakan; dokumen yang berbentuk gambar, misalnya foto, gambar hidup, sketsa dan lain-lain.

Dalam metode dokumen ini banyak hal-hal bisa didapat seperti catatan harian, buku, peraturan, transkip, notulen rapat, agenda, dan lain-lain. Misalnya nilai ulangan yang diperoleh dari dokumentasi guru mata pelajaran prakarya dan kewirausahaan. Teknik ini digunakan untuk memperoleh data objek yaitu siswa XI IPS 1 dan XI IPS 2 SMA Negeri 1 Maniis.

### **c. Studi Pustaka**

Studi pustaka yaitu Proses kegiatan yang dilakukan untuk memperoleh data dengan melakukan penelusuran dan penelaahan literatur yang berhubungan dengan masalah yang akan diteliti dengan menggali dan memahami teori-teori dan konsep-konsep dasar yang akan dikemukakan oleh para ahli.

### **3.2.2. Instrumen Penelitian**

Dalam penelitian kuantitatif, peneliti akan menggunakan instrument untuk mengumpulkan data. Menurut Sugiyono (2013, hlm. 133)" Instrumen penelitian digunakan untuk mengukur nilai variabel yang diteliti. Dengan demikian jumlah instrument yang akan digunakan untuk penelitian akan tergantung pada jumlah variabel yang diteliti."

Untuk mengetahui kelayakan perangkat tes pengambilan data dalam penelitian ini, terlebih dahulu dilakukan uji validitas, realibitas, daya pembeda dan tingkat kesukaran butir soal. Secara rinci penjelasan uji prasayarat instrument sebagai berikut:

### **a. Uji Validitas Instrumen**

Arikunto ( 2010, hlm. 76) mengatakan bahwa "Sebuah soal dikatakan valid apabila mempunyai dukungan yang besar terhadap skor total, skor pada soal menyebabkan skor total menjadi tinggi atau rendah".

Dengan kata lain dapat disimpulkan bahwa sebuah soal memiliki validitas tinggi jika skor pada soal mempunyai kesejajaran dengan skor total Pengukuran validitas butir soal pada penelitian ini menggunakan rumus korelasi *product moment* dengan angka kasar.

Apabila telah diketahui nilai  $r_{xy}$  maka nilai tersebut dibandingkan dengan nilai hitung r, jika nilai hitung r lebih besar  $(\geq)$  dari nilai table r, maka instrument dapat dikatakan valid. Adapun koefisien dari validitas butir soal dapat dilihat pada table berikut ini :

#### **Tabel 3. 5**

#### **Koefisien Validitas Butir Soal**

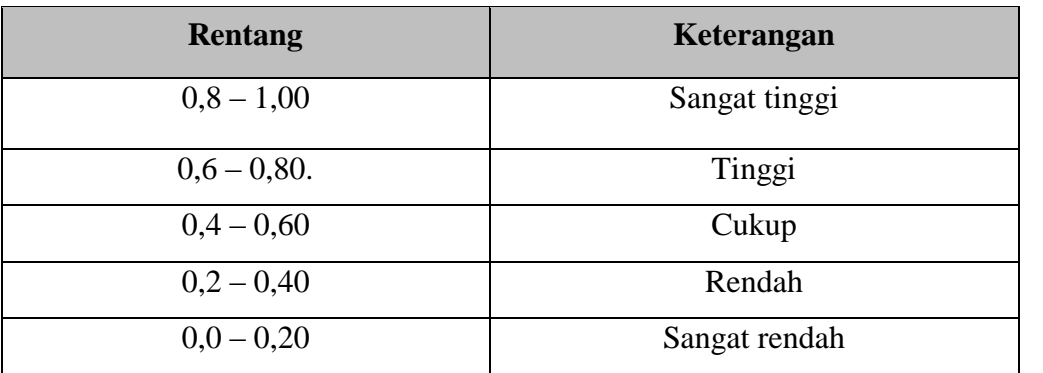

(Sumber: Arikunto, 2010 : 75)

Dalam penelitian ini untuk menguji validitas soal penulis menggunakan program *SPSS Versi 21* dengan menu *Analyze – Correlate – Distance* – Input data yang telah di copy di data *view*.

#### **b. Uji Reliabilitas Instrumen**

Menurut Arikunto ( 2010, hlm. 221) menyatakan, "Reliabilitas menunjuk pada satu pengertian bahwa sesuatu instrument cukup dapat dipercaya untuk digunakan sebagai alat pengumpul data karena *instrument* tersebut sudah baik".

Adapun kriteria dari reliabilitas suatu penelitian dapat dikihat pada tabel berikut ini

#### **Tabel 3. 6**

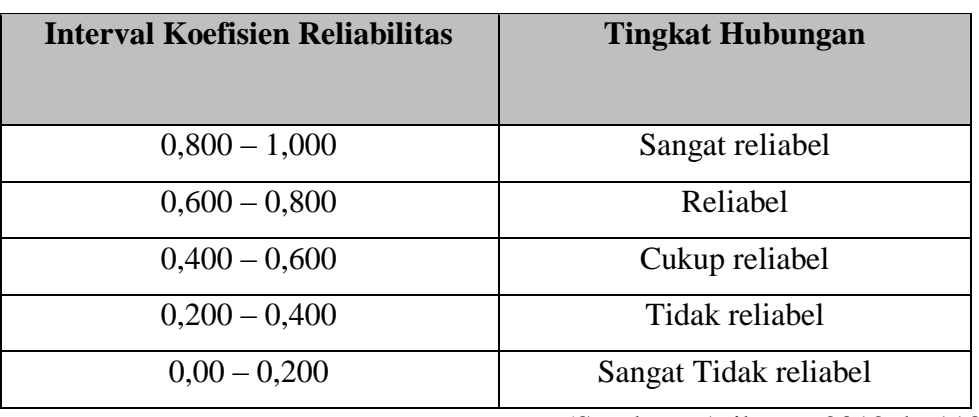

# **Kriteria Reliabilitas Suatu Penelitian**

(Sumber : Arikunto 2012, h. 113)

Dalam penelitian ini untuk menguji reliabilitas soal penulis menggunakan program *SPSS Versi 21* dengan menu *Analyze – Scale – Realibility Analyze* – Input data yang telah di copy pada menu data *view*

### **c. Tingkat Kesukaran Soal**

Soal yang baik adalah butir soal yang tidak terlalu mudah dan tidak terlalu sukar. Hal ini karena bila item soal terlalu mudah tidak akan merangsang siswa untuk mempertinggi usaha untuk memecahkannya. Sebaliknya juga bila soal terlalu sukar akan menyebabkan siswa tidak bersemangat menjawab karena di luar jangkauan kemampuannya.

Crocker dan Algina dalam Purwanto ( 2012, hlm. 99 ) mengatakan bahwa "Tingkat kesukaran atau kita singkat TK dapat didefinisikan sebagi proporsi siswa peserta tes yang menjawab benar".

### **Tabel 3. 7**

# **Kriteria Penentuan TK**

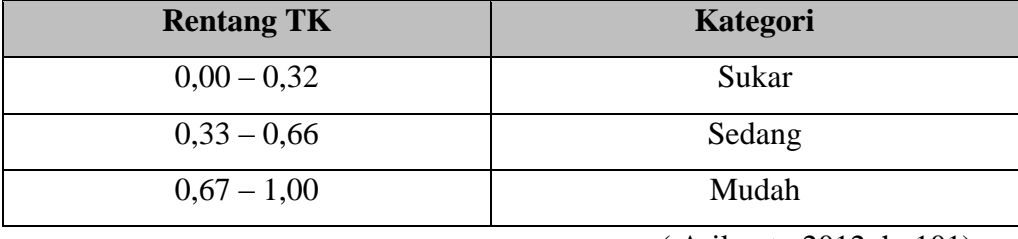

( Arikunto 2012, h. 101)

Dalam penelitian ini untuk menguji tingkat kesukaran soal penulis menggunakan program *Ana tes versi 4.1.0*dengan menu input subjek dan objek – input kunci jawaban butir soal dan daftar nama siswa, kembali ke menu utama – klik penyekoran data – klik Tingkat Kesukaran.

### **b. Daya Pembeda Soal**

Anastasi dan Algina dalam Purwanto ( 2012, hlm. 102 ) "Daya pembeda atau kita singkat DB adalah kemampuan butir soal THB (Tes Hasil Belajar) membedakan siswa yang mempunyai kemampuan tinggi dan rendah".

### **Tabel 3. 8**

#### **Klasifikasi Daya Pembeda**

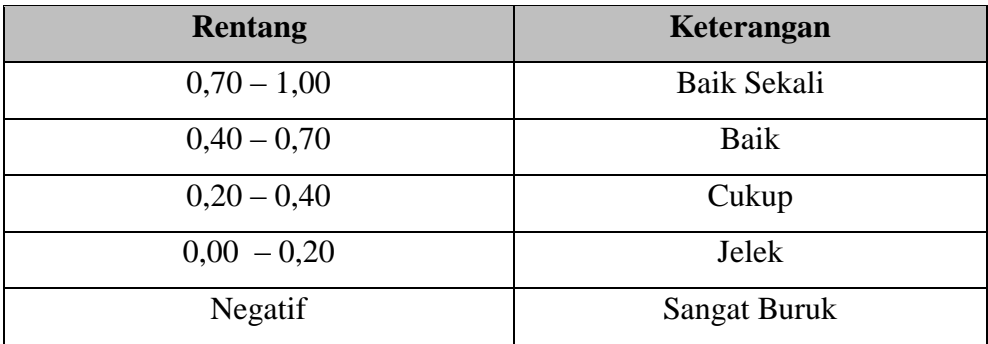

(Sumber : Arikunto,2010 : 218)

Dalam penelitian ini untuk menguji daya pembeda soal penulis menggunakan program *Ana tes versi 4.1.0*dengan menu input subjek dan objek – input kunci jawaban butir soal dan daftar nama siswa, kembali ke menu utama – klik penyekoran data – klik daya pembeda.

#### **3.3. Rancangan Analisis Data**

Penelitian ini menggunakan data yang diperoleh dari data yang berupa data kuantitatif. Maka rancangan analisis data yang digunakan juga menggunakan teknik analisis data kuantitatif. Sugiyono ( 2013, hlm. 207) menyatakan, "Dalam penelitian kuantitatif, analisis data merupakan kegiatan setelah data terkumpul dari seluruh responden atau sumber data lain terkumpul".

Menurut Sugiyono (2013, hlm. 207) "Kegiatan analisis data adalah mengelompokan data berdasarkan variabel dan jenis responden, mentabulasi data berdasarkan variabel dari seluruh responden, menyajikan data tiap variabel yang diteliti, melakukan perhitungan untuk menjawab rumusan masalah, dan melakukan perhitungan untuk menguji hipotesis yang telah diajukan." Setelah data hasil belajar kelas kontrol dan kelas eksperimen diperoleh, maka dilakukan analisis statistik untuk mengetahui perbedaan kedua kelas tersebut. Statistik yang digunakan untuk analisis data dalam penelitian ini yaitu statistik inferensial (sering juga disebut statistik induktif atau statistik probabilitas). Menurut Sugiyono (2013, hlm. 209), " Statistik inferensial adalah teknik statistik yang digunakan untuk menganalisis data sampel dan hasilnya diberlakukan untuk populasi."

### **3.3.1. Data Hasil Tes**

#### **a. Perhitungan Skor Tes**

Data yang telah diperoleh digunakan untuk mengukur hasil belajar siswa. Data tersebut diperoleh dari tes awal *(pre test)* sebelum pembelajaran dan tes akhir *(post test)* setelah pembelajaran dilaksanakan. Hasil *pretest* dan *posttest* siswa dinilai dengan menggunakan kriteria penilaian yang sudah ditetapkan.

#### **b. Perhitungan N***-Gain*

Setelah nilai *pretest* dan *posttest* diperoleh dari hasil penskoran, maka selanjutnya akan dihitung rata-rata paeningkatan hasil belajar siswa yaitu dengan perhitungan N*-Gain*.

Perolehan normalisasi *N-Gain* diklasifikasikan menjadi tiga kategori, yaitu:

#### **Tabel 3. 9**

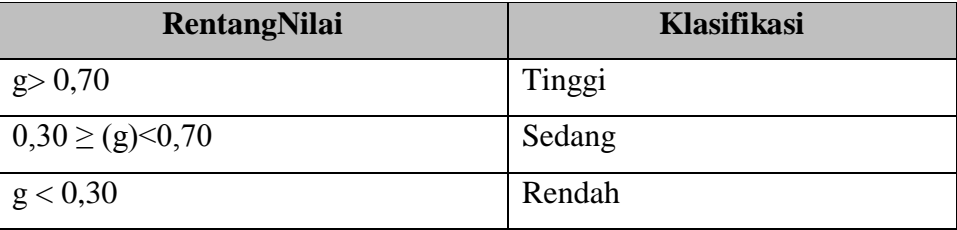

### **Klasifikasi Nilai N***-Gain*

Dalam penelitian ini untuk perhitungan N-*Gain* penulis menggunakan program *SPSS Versi 21.0 for Windows* dengan menu: pilih *view* data – pilih *analyze -* pilih *descriptive statistic-* pilih *explore* – klik *plots* – ceklis *normality plots with test*– continue – klik ok.

### **3.3.2. Uji Hipotesis**

Uji hipotesis dilakukan untuk mengetahui apakah hipotesis yang diajukan dalam penelitian ini diterima atau ditolak. Pengujian hipotesis dilakukan dengan teknik uji statistik yang cocok dengan distribusi data yang diperoleh. Pengujian hipotesis dilakukan dengan membandingkan nilai rata-rata kemampuan awal (*pretest*) dan rata-rata kemampuan akhir (*posttest*) siswa antara kelas eksperimen dan kelas kontrol. Proses pengajuan hipotesis akan meliputi uji normalitas distribusi data dan uji homogenitas sebagai syarat untuk menggunakan statistik parametik, yakni dengan uji-t. langkah-langkah pengujian hipotesis adalah sebagai berikut:

### **a. Uji Normalitas**

Uji normalitas digunakan untuk mengetahui kondisi data apakah berdistribusi normal atau tidak. Kondisi data berdistribusi normal menjadi syarat menemukan uji-t yang digunakan.

### **1. Uji Normalitas** *Pre test*

Dalam penelitian ini untuk unji normalitas *pre test* penulis menggunakan program *SPSS Versi 21.0 for Windows* dengan menu: pilih *view* data – pilih *analyze -* pilih *descriptive statistic*pilih *explore* – klik *plots* – ceklis *normality plots with test*– continue – klik ok. Dengan ketentuan:

- (a) Jika Nilai Sig. < 0,05 maka H0 bahwa data berdistribusi normal ditolak. Hal ini berarti data hasil berasal dari *pre test* dan tidak berdistribusi normal.
- (b) Jika Nilai Sig. > 0,05 maka H0 diterima. Hal ini berarti data sampel berasal dari *pre tes t*berdistribusi normal.

### **2. Uji Normalitas** *Post test*

Dalam penelitian ini untuk unji normalitas *pre test* penulis menggunakan program *SPSS Versi 21.0 for Windows* dengan menu: pilih *view* data – pilih *analyze –* pilih *descriptive statistic*pilih *explore* – klik *plots* – ceklis *normality plots with test*– continue – klik ok. Dengan ketentuan:

- (a) Jika Nilai Sig. < 0,05 maka H0 bahwa data berdistribusi normal ditolak. Hal ini berarti data hasil berasal dari *post test* tidak berdistribusi normal.
- (b) Jika Nilai Sig. > 0,05 maka H0 diterima. Hal ini berarti data sampel berasal dari *post test*  berdistribusi normal.

### **3. Uji Normalitas N-***Gain*

Dalam penelitian ini untuk unji normalitas *pre test* penulis menggunakan program *SPSS Versi 21.0 for Windows* dengan menu: pilih *view* data – pilih *analyze -* pilih *descriptive statistic*pilih *explore* – klik *plots* – ceklis *normality plots with test*– continue – klik ok. Dengan ketentuan:

- (a) Jika Nilai Sig. < 0,05 maka H0 bahwa data berdistribusi normal ditolak. Hal ini berarti data hasil berasal dari N-*Gain* tidak berdistribusi normal.
- (b) Jika Nilai Sig. > 0,05 maka H0 diterima. Hal ini berarti data sampel berasal dari N-*Gain*  berdistribusi normal.

### **b. Uji Homogenitas**

Uji Homogenitas dilakukan untuk memeriksa apakah skor-skor pada penelitian yang dilakukan mempunyai variansi yang homogenitas atau tidak untuk taraf signifikansi.

# **1. Uji Homogenitas** *Pre test*

Dalam penelitian ini untuk uji homogenitas penulis menggunakan program *SPSS Versi 21.0 for Windows.*pilih *view* data – pilih *analyze –* pilih *descriptive statistic-* pilih *explore* – klik *plots* – ceklis *normality plots with test*– continue – klik ok. Dengan ketentuan:

- (a) Jika Nilai Sig. < 0,05 maka H0 bahwa varians kedua kelaseksperimen dan kontrol sama ditolak. Hal ini berarti kedua kelas eksperimen dan kontrol pada hasil *pre test* mempunyai varians tidak homogen.
- (b) Jika Nilai Sig. > 0,05 maka H0 diterima. Hal ini berarti kedua kelaseksperimen dan kontrol pada hasil *pre test* mempunyai varians homogen.

### **2. Uji Homogenitas** *Post test*

Dalam penelitian ini untuk uji homogenitas penulis menggunakan program *SPSS Versi 21.0 for Windows.*pilih *view* data – pilih *analyze –* pilih *descriptive statistic-* pilih *explore* – klik *plots* – ceklis *normality plots with test*– continue – klik ok. Dengan ketentuan:

- (a) Jika Nilai Sig. < 0,05 maka H0 bahwa varians kedua kelaseksperimen dan kontrol sama ditolak. Hal ini berarti kedua kelas eksperimen dan kontrol pada hasil *post test* mempunyai varians tidak homogen.
- (b) Jika Nilai Sig. > 0,05 maka H0 diterima. Hal ini berarti kedua kelaseksperimen dan kontrol pada hasil *post test* mempunyai varians homogen.

### **3. Uji Homogenitas N-***Gain*

Dalam penelitian ini untuk uji homogenitas penulis menggunakan program *SPSS Versi 21.0 for Windows.*pilih *view* data – pilih *analyze –* pilih *descriptive statistic-* pilih *explore* – klik *plots* – ceklis *normality plots with test*– continue – klik ok. Dengan ketentuan:

- (a) Jika Nilai Sig. < 0,05 maka H0 bahwa varians kedua kelaseksperimen dan kontrol sama ditolak. Hal ini berarti kedua kelas eksperimen dan kontrol pada hasil N-*Gain* mempunyai varians tidak homogen.
- (b) Jika Nilai Sig. > 0,05 maka H0 diterima. Hal ini berarti kedua kelaseksperimen dan kontrol pada hasil N-*Gain* mempunyai varians homogen.

# **c. Uji Hipotesis**

Apabila data berdistribusi normal, maka hal yang selanjutnya dilakukan yaitu menguji hipotesis dengan menggunakan uji-t untuk mengetahui perbedaan rata-rata hasil belajar siswa antara kelas eksperimen dan kelas kontrol.

### **1. Uji Hipotesis** *Pre test*

Dalam penelitian ini untuk uji hipotesis (uji-t) penulis menggunakan program *SPSS Versi 21.0 for Windows* dengan menu: pilih *view* data – pilih *analyze –* pilih *compare means* – klik *independentsamples t test*– ceklis *normality plots with test*– *continue* – klik ok.

- (a) Jika Nilai Sig. < 0,05 maka H0 ditolak. Hal ini berarti terdapat perbedaan rata-rata yang sebenarnya antara hasil *pre test* kelas eksperimen dan kelas kontrol.
- (b) Jika Nilai Sig. > 0,05 maka H0 diterima. Hal ini berarti tidak terdapat perbedaan rata-rata yang sebenarnya antara hasil *pre test* kelas eksperimen dan kelas kontrol.

### **2. Uji Hipotesis** *Post test*

Dalam penelitian ini untuk uji hipotesis (uji-t) penulis menggunakan program *SPSS Versi 21.0 for Windows* dengan menu: pilih *view* data – pilih *analyze –* pilih *compare means* – klik *independentsamples t test*– ceklis *normality plots with test*– *continue* – klik ok.

- (a) Jika Nilai Sig. < 0,05 maka H0 ditolak. Hal ini berarti terdapat perbedaan rata-rata yang sebenarnya antara hasil *post test* kelas eksperimen dan kelas kontrol.
- (b) Jika Nilai Sig. > 0,05 maka H0 diterima. Hal ini berarti tidak terdapat perbedaan rata-rata yang sebenarnya antara hasil *post test* kelas eksperimen dan kelas kontrol.

#### **3. Uji Hipotesis N-***Gain*

Dalam penelitian ini untuk uji hipotesis (uji-t) penulis menggunakan program *SPSS Versi 21.0 for Windows* dengan menu: pilih *view* data – pilih *analyze –* pilih *compare means* – klik *independentsamples t test*– ceklis *normality plots with test*– *continue* – klik ok.

- (a) Jika Nilai Sig. < 0,05 maka H0 ditolak. Hal ini berarti terdapat perbedaan rata-rata yang sebenarnya antara hasil N-*Gain*kelas eksperimen dan kelas kontrol.
- (b) Jika Nilai Sig. > 0,05 maka H0 diterima. Hal ini berarti tidak terdapat perbedaan rata-rata yang sebenarnya antara hasil N-*Gain*kelas eksperimen dan kelas kontrol.

#### **3.4. Prosedur Penelitian**

### **3.4.1. Tahap Perencanaan**

- a. Menemukan masalah
- b. Mengajukan judul penelitian
- *c.* Menyusun proposal penelitian
- d. Revisi proposal penelitian
- e. Menyusun instrumen
- f. Membuat surat pengantar penelitian dari FKIP UNPAS Bandung
- g. Membuat surat izin penelitian dari kantor Badan Kesatuan Bangsa dan Perlindungan Masyarakat Provinsi Jawa Barat
- h. Membuat surat izin dari Dinas Pendidikan Provinsi Jawa Barat
- i. Meminta izin kepada Kepala Sekolah SMA Negeri 1 Maniis
- j. Menghubungi guru bidang studi Akuntansi kelas XI SMA Negeri 1 Maniis

### **3.4.2. Tahap Pelaksanaan**

- a. Memberikan test awal (pretest) kepada dua kelas, yaitu kelas eksperimen dan kelas kontrol untuk mengetahui kemampuan awal siswa
- b. Melaksanakan pembelajaran dengan model pembelajaran *Explicit Instruction* didalam kelas eksperimen dan pembelajaran *konvensional* pada kelas kontrol.
- c. Memberikan test akhir *(postest)* kepada dua kelas yakni kelas eksperimen dan kelas kontrol untuk mengetahui peningkatan kemampuan siswa
- d. Memberikan skor dari hasil jawaban siswa

# **3.4.3. Tahap Terakhir**

- a. Menganalisis data dengan menggunakan uji statistik
- b. Membuat kesimpulan berdasarkan data yang diperoleh dari penelitian
- c. Membuat laporan penelitian

# **3.4.4. Jadwal Peneltian**

a. Tempat Penelitian

 Penelitian ini dilaksanakan di SMA Negeri 1 Maniis yang beralamatkan di Jalan Raya Palumbon Desa Sinargalih Kecamatan Maniis Kabupaten Purwakarta

b. Waktu Penelitian

 Penelitian ini dilaksanakan pada bulan Maret 2017. Dalam penelitian ini baik pada kelas eksperimen maupun kelas perbandingan dilaksanakan dengan alokasi waktu 80 menit untuk setiap pertemuan.

### **Tabel 3. 10**

### **Jadwal Penelitian**

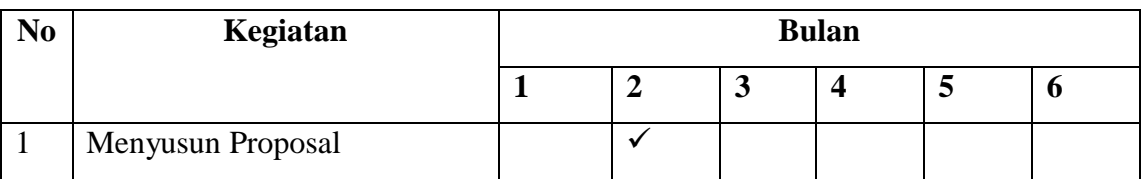

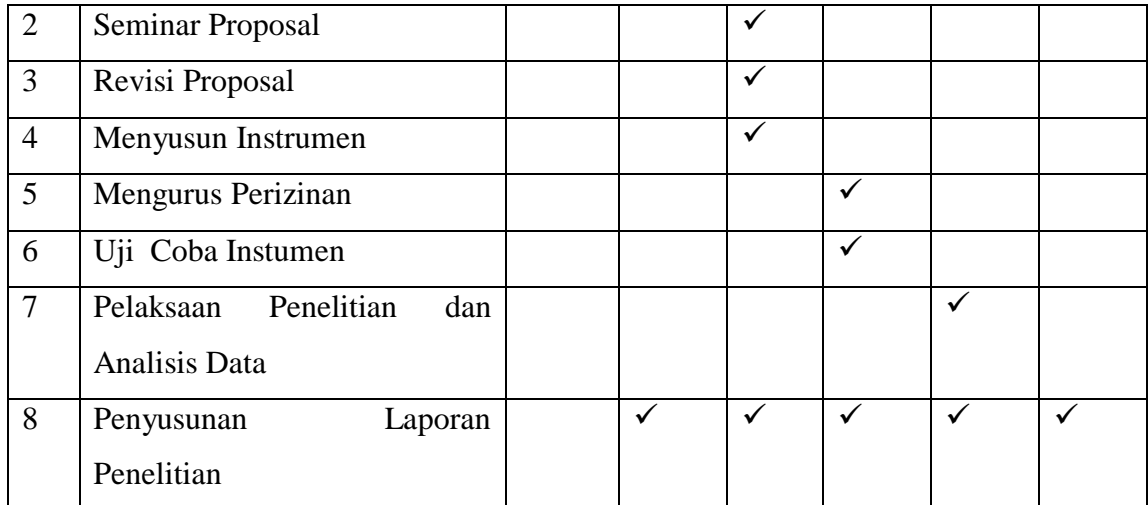